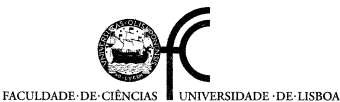

Departamento de Engenharia Geográfica, Geofísica e Energia

1. Um teodolito é essencialmente constituído por 3 partes: a base, o limbo graduado e a alidade. A base é constituída por um cilindro apoiado em 3 braços, nas extremidades dos quais se encontram os parafusos nivelantes destinados a verticalizar o eixo principal do aparelho; sobre a parte superior da base encontra-se fixado um disco graduado horizontal – limbo azimutal; a alidade apoia-se na base, podendo rodar em torno do eixo principal, movimento este que arrasta toda a parte superior do aparelho, incluindo a luneta. A alidade inclui dois índices diametralmente opostos destinados a indicar as leituras no limbo.

Num teodolito repetidor, o limbo azimutal tem a possibilidade de ser fixado ora à base do aparelho ora à alidade, permitindo desta forma acumular leituras sucessivas do limbo azimutal (com o limbo fixado à base, aponta-se sucessivamente para A e para B e registam-se as leituras; fixando de seguida o limbo à alidade, aponta-se para A, não havendo portanto alteração da leitura azimutal; fixando novamente o limbo à base, aponta-se para B e regista-se a leitura); num teodolito reiterador, o limbo azimutal tem sempre movimentos independentes da alidade, podendo assim marcar-se previamente no limbo a leitura desejada sem que o aparelho execute movimentos de conjunto.

A razão da utilização destes procedimentos de observação é distribuir as leituras para os pontos visados pela totalidade do limbo azimutal, atenuando desta forma eventuais erros de graduação.

\_\_\_\_\_\_\_\_\_\_\_\_\_\_\_\_\_\_\_  $\alpha = L_B^1 - L_A^1 = 50^{\circ} - 30^{\circ}$  $\alpha = L_B^2 - L_A^2 = 70^{\circ} - 50^{\circ}$  $\alpha = L_B^3 - L_A^3 = 90^{\circ} - 70^{\circ}$  $\alpha = L_B^4 - L_A^4 = 110^{\circ} - 90^{\circ}$ 

$$
4\alpha = L_B^4 - L_A^1 = 110^\circ - 30^\circ = 80^\circ \Rightarrow \alpha = \frac{80^\circ}{4} = 20^\circ
$$

Sendo n=4 o número de reiterações e p=2 o número de microscópios (índices) do teodolito, as 4 origens a considerar estão separadas por 360% np=360% = 45°; assim, sendo as leituras obtidas na 1ª reiteração  $L_A$ =30°, LB=50°, as restantes leituras efectuadas são LA=75°, LB=95°; LA=120°, LB=140°; LA=165°, LB=185°.

2.

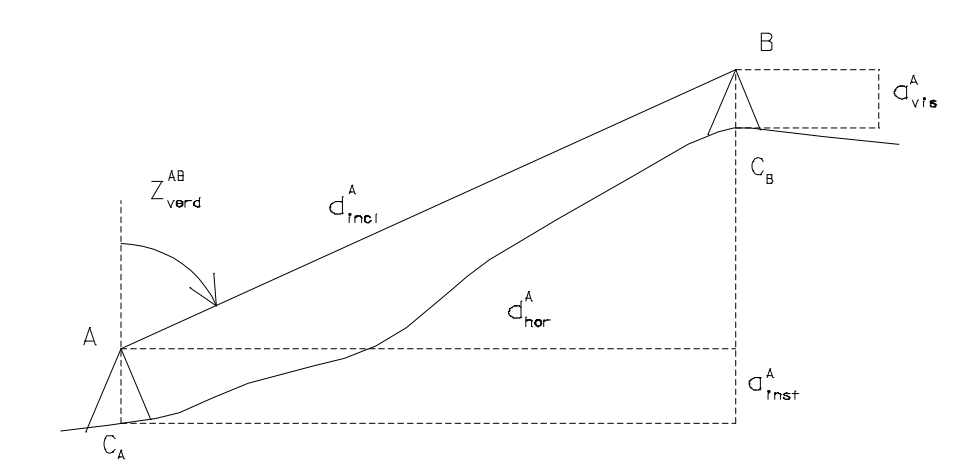

Da figura, sendo  $Z_{\rm verd}^{\rm AB}$  a distância zenital verdadeira (geométrica) correspondente à visada de A para B:

$$
C_A + a_{inst}^A + d_{incl}^A \cos Z_{verd}^{AB} - a_{vis}^A = C_B \Rightarrow C_B - C_A = \Delta_{AB} = d_{incl}^A \cos Z_{verd}^{AB} + a_{inst}^A - a_{vis}^A = d_{hor}^A \cot Z_{vert}^{AB} + a_{inst}^A - a_{vis}^A
$$

Na realidade, a visada de A para B está afectada pela refracção, pelo que a distância zenital efectivamente medida é a distância zenital aparente Z  $_{\mathrm{apar}}^{\mathrm{AB}}$  :

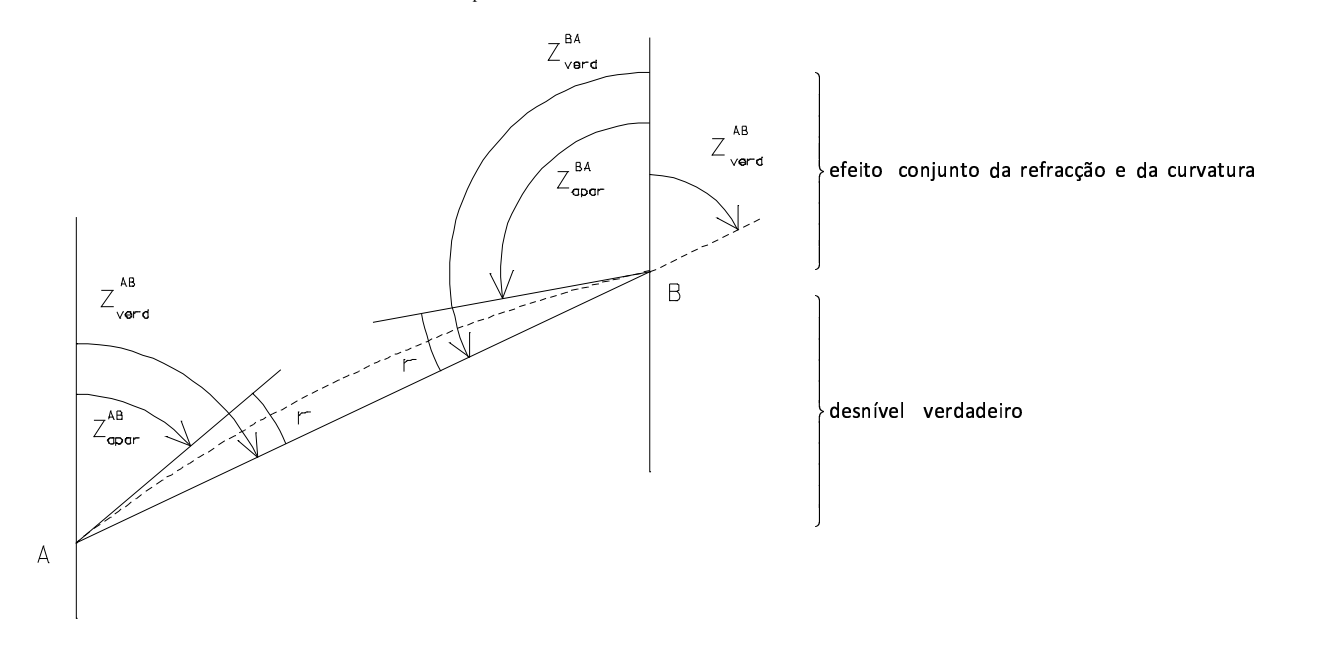

Utilizando zenitais recíprocas tem-se, da figura:

$$
\left.\begin{array}{l}Z\,{}^{AB}_{\text{verd}}=Z\,{}^{AB}_{\text{apar}}+r\\Z\,{}^{BA}_{\text{verd}}=Z\,{}^{BA}_{\text{apar}}+r\\Z\,{}^{BA}_{\text{verd}}=180^{\circ}-Z\,{}^{AB}_{\text{verd}}=180^{\circ}-Z\,{}^{BA}_{\text{verd}} \end{array}\right\}
$$

donde

$$
Z\,\frac{\text{AB}}{\text{verd}}\text{=}\frac{Z\,\frac{\text{AB}}{\text{apar}}\text{+}\text{180°}\text{--}Z\,\frac{\text{BA}}{\text{apar}}}{2}\,,
$$

que dá a distância zenital verdadeira em A em função das distâncias zenitais aparentes (observadas), **eliminando o efeito da refracção** (supondo as observações simultâneas e que o valor da refracção é idêntico em A e B), valor este que é utilizado na expressão de cálculo dos desnível entre A e B:

$$
C_B - C_A = \Delta_{AB} = d_{incl}^A \cos Z_{verd}^{AB} + a_{inst}^A - a_{vis}^A = d_{hor}^A \cot Z_{verd}^{AB} + a_{inst}^A - a_{vis}^A
$$
.

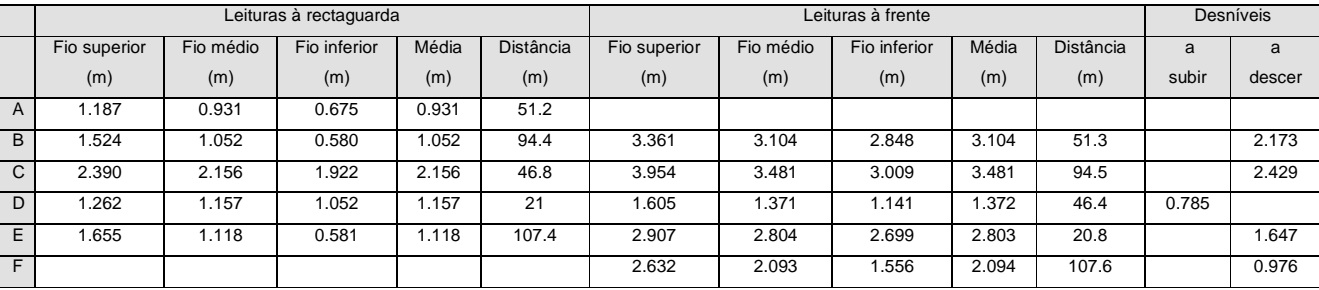

 $\Delta_{AB} = C_B - C_A = 201.371 \text{ m} - 207.825 \text{ m} = -6.454 \text{ m}$ 

 $\varepsilon = \Delta_{AB} + \sum$  desníveis = -6.454 + 6.440 = -0.014 m

 $\epsilon_{\rm T}$ (mm) = 50 $\sqrt{\sum}$ distâncias(km) = 0.04 m  $\Rightarrow$   $\epsilon$  <  $\epsilon_{\rm T}$  , ou seja, aceitam-se os dados e pode efectuar-se o ajustamento:

pesos: 

\n
$$
\varepsilon_{j} = \frac{D_{j}^{2}}{\sum_{k} D_{k}^{2}} = \frac{D_{j}^{2}}{102.5^{2} + 188.9^{2} + 93.2^{2} + 41.8^{2} + 215^{2}} = \frac{D_{j}^{2}}{7346281.429}, \text{ } D = \text{distância entre miras}
$$
\n
$$
\frac{\overline{\Delta}_{1} = -2.173 - 0.001 = -2.174}{\overline{\Delta}_{2} = -2.429 - 0.005 = -2.434}
$$
\ndesníveis ajustados: 

\n
$$
\overline{\Delta}_{j} = \Delta_{j} + \varepsilon_{j} \times \varepsilon \implies \frac{\overline{\Delta}_{3} = 0.784 - 0.001 = 0.783}{\overline{\Delta}_{4} = -1.646 - 0.000 = -1.646}
$$
\n
$$
\overline{\Delta}_{5} = -0.976 - 0.006 = -0.982
$$

cotas ajustadas:  $C_D = 204.000 \text{ m}$  $C_F = 201.371 \text{ m}$  $C_E = 202.354 \text{ m}$  $C_C = 203.217 \text{ m}$  $C_B = 205.651 \text{ m}$  $C_A = 207.825$  m D C = =

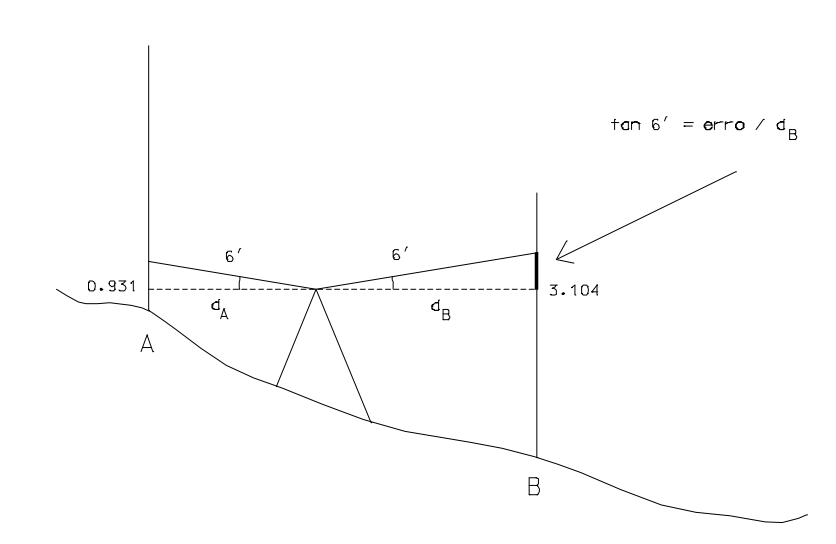

b)

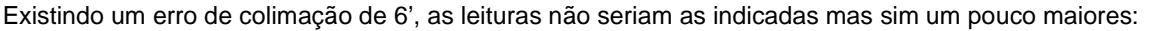

Leitura À rectaguarda em A: 0.931+51.2\*tan6'=1.020 m

Leitura à frente em B: 3.104+51.3\*tan6'=3.194 m

O desnível correspondente seria -2.174 m ou seja, embora o erro afecte bastante as leituras, neste caso, como as distâncias nível-miras são muito semelhantes atrás e à frente, a diferença é relativamente pequena.

c)

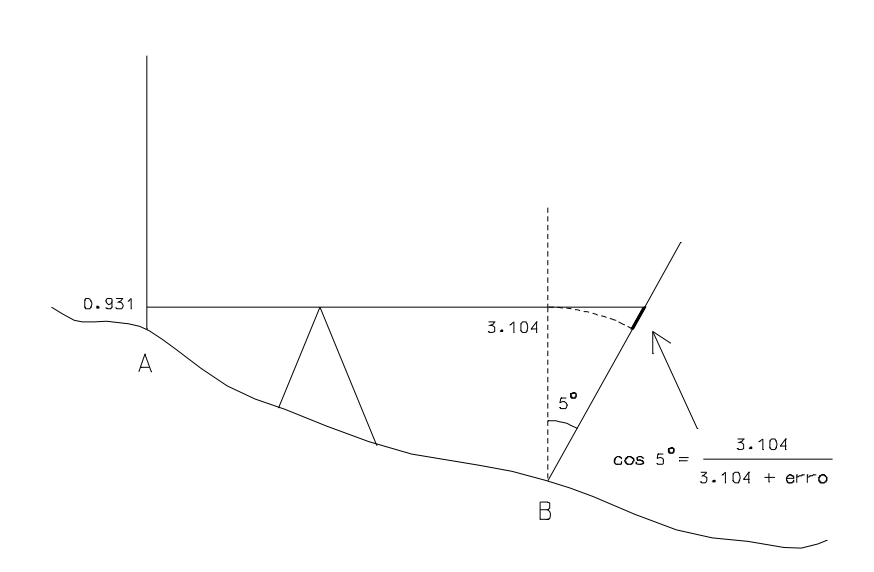

A leitura à frente em B seria: 3.104+erro=3.104/cos 5º =3.116, pelo que o desnível entre A e B seria -2.185 m.

4.

Considere-se o campo de futebol que se pretende implantar:

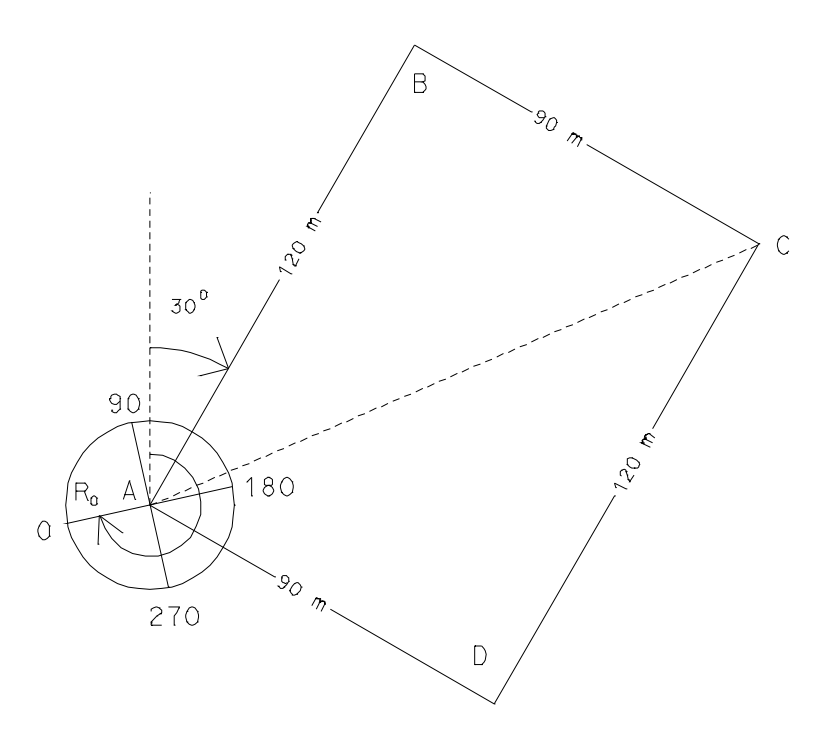

Supondo que se estaciona no vértice A, a que atribuem coordenadas (0,0), as coordenadas dos restantes vértices são:

 $P_D = P_A + 90 \cos 120 = -45.000$  $M_D = M_A + 90 \sin 120 = 77.942$  $P_C = P_A + 150 \cos 66.87 = 58.923$  $M_C = M_A + 150 \sin 66^\circ.87 = 137.942$  $P_B = P_A + 120 \cos 30^\circ = 103.923$  $M_B = M_A + 120 \sin 30^\circ = 60.000$ 

Diferenciando as expressões anteriores e elevando ao quadrado, obtém-se a variância associada a cada coordenada:

 $\sigma_P^2 = \sigma_{dist}^2 \cos^2 R + dist^2 \sin^2 R \sigma_R^2$  $\sigma_M^2 = \sigma_{dist}^2 \sin^2 R + dist^2 \cos^2 R \sigma_R^2$ 

Concretizando para cada um dos pontos:

 $\sigma_{P_B}^2 = (0.005^2 + (120 \times 5 \times 10^{-6})^2) \times (\cos 30^{\circ})^2 + 120^2 \times (\sin 30^{\circ})^2 \times (5 \times \pi / (60 \times 60 \times 180))^2 = 2.536619 \times 10^{-5} \Rightarrow \sigma_{P_B} = 0.005 \text{ m}$  $\sigma_{M_B}^2 = (0.005^2 + (120 \times 5 \times 10^{-6})^2) \times (\sin 30^{\circ})^2 + 120^2 \times (\cos 30^{\circ})^2 \times (5 \times \pi / (60 \times 60 \times 180))^2 = 1.268619 \times 10^{-5} \Rightarrow \sigma_{M_B} = 0.004 \text{ m}$  $\sigma_{P_C}^2 = (0.005^2 + (150 \times 5 \times 10^{-6})^2) \times (\cos 66.87^\circ)^2 + 150^2 \times (\sin 66.87^\circ)^2 \times (5 \times \pi / (60 \times 60 \times 180))^2 = 3.674361 \times 10^{-5} \Rightarrow \sigma_{P_C} = 0.006 \text{ m}$  $\sigma_{\text{M}_{\text{C}}}^2 = (0.005^2 + (150 \times 5 \times 10^{-6})^2) \times (\sin 66.87^{\circ})^2 + 150^2 \times (\cos 66.87^{\circ})^2 \times (5 \times \pi / (60 \times 60 \times 180))^2 = 2.365816 \times 10^{-5} \Rightarrow \sigma_{\text{M}_{\text{C}}} = 0.005 \text{ m}$  $\sigma_{P_D}^2 = (0.005^2 + (90 \times 5 \times 10^{-6})^2) \times (\cos 120^{\circ})^2 + 90^2 \times (\sin 120^{\circ})^2 \times (5 \times \pi / (60 \times 60 \times 180))^2 = 9.870360 \times 10^{-6} \Rightarrow \sigma_{P_D} = 0.003 \text{ m}$  $\sigma_{M_D}^2 = (0.005^2 + (90 \times 5 \times 10^{-6})^2) \times (\sin 120^{\circ})^2 + 90^2 \times (\cos 120^{\circ})^2 \times (5 \times \pi / (60 \times 60 \times 180))^2 = 2.009178 \times 10^{-5} \Rightarrow \sigma_{M_D} = 0.004 \text{ m}$ 

De Area = Lado<sub>1</sub> × Lado<sub>2</sub>, tem-se por diferenciação dArea = dLado×Lado<sub>1</sub> + dLado×Lado<sub>2</sub> = (Lado<sub>1</sub> + Lado<sub>2</sub>)×dLado

$$
\mathbf{e} \ \sigma_{\text{Area}}^2 = (\text{Lado}_1 + \text{Lado}_2)^2 \times \sigma_{\text{dist}}^2 \Rightarrow \sigma_{\text{dist}}^2 = \frac{10^2}{(120 + 90)^2} \Rightarrow \sigma_{\text{dist}} = 0.002 \,\text{m}
$$

Uma hipótese é realizar uma intersecção inversa no ponto estação de forma a determinar as coordenadas e o  $R_0$ nesse ponto; a partir daí, roda-se o limbo azimutal no sentido decrescente da graduação até marcar 0º (direcção do Norte cartográfico) e roda-se mais 30º no sentido crescente da graduação de forma a definir o rumo pretendido.

5.

#### a) cálculo do  $R_0$  no ponto inicial da poligonal (A)

$$
R_0^A = a \tan \frac{M_{Seixos} - M_A}{P_{Seixos} - P_A} - L_{A, Seixos}^{az} = a \tan \frac{1958.929}{253.68} - 23^g.741 = 91^g.801 - 23^g.741 = 68^g.060
$$

#### b) cálculo do  $R_0$  no ponto final da poligonal (D)

$$
R_0^D = a \tan \frac{M_{\text{Cabeço Branco}} - M_D}{P_{\text{Cabeço Branco}} - P_D} - L_{D, \text{Cabeço Branco}}^{az} = a \tan \frac{-100.974}{685.314} - 209^g.960 = 400^g - 9^g.313 - 209^g.960 = 180^g.727
$$

em A:  $R_{A,B} = R_0^A + L_{A,B}^{Az} = 91^g.801 + 248^g.099 = 316^g.159$ em B:  $R_{B,C} = R_{A,B} + L_{B,C}^{Az} - L_{B,A}^{Az} + 200^g = 316^g.159 + 88^g.889 - 301^g.630 + 200^g = 303^g.418$ em C:  $R_{C,D} = R_{B,C} + L_{C,D}^{Az} - L_{C,B}^{Az} + 200^g = 303^g.418 + 264^g.802 - 79^g.381 + 200^g = 288^g.839$ 

# d) cálculo do erro de fecho angular

 $\varepsilon_{\alpha} = R_{C,D} + 200^{\frac{g}{2}} - L_{D,C}^{az} - R_0^D = 288^{\frac{g}{2}}.839 + 200^{\frac{g}{2}} - 308^{\frac{g}{2}}.106 - 180^{\frac{g}{2}}.727 = 0^{\frac{g}{2}}.006$ 

### e) compensação dos rumos

$$
\overline{R}_{A,B} = R_{A,B} - \frac{\varepsilon_{\alpha}}{3} = 316^{\circ} .159 - 0^{\circ} .002 = 316^{\circ} .157
$$
  

$$
\overline{R}_{B,C} = R_{B,C} - \frac{2\varepsilon_{\alpha}}{3} = 303^{\circ} .418 - 0^{\circ} .004 = 303^{\circ} .414
$$
  

$$
\overline{R}_{C,D} = R_{C,D} - \frac{3\varepsilon_{\alpha}}{3} = 288^{\circ} .159 - 0^{\circ} .006 = 288^{\circ} .833
$$

### f) redução das distâncias ao horizonte

 $d_{A,B}^{hor} = d_{A,B}^{incl} \sin L_{A,B}^z = 1628.090 \sin 103^z .922 = 1625.001 \text{ m}$  $d_{B,C}^{hor} = d_{B,C}^{incl} \sin L_{B,C}^{z} = 2104.551 \sin 98^{g}$ .615 = 2104.053 m  $d_{\rm C,D}^{\rm hor} = d_{\rm C,D}^{\rm incl} \sin L_{\rm C,D}^{\rm z} = 1972.649 \sin 93^{\rm g} .710 = 1963.028 \text{ m}$ 

# g) cálculo dos desníveis

$$
\Delta_{A,B} = d_{A,B}^{hor} / \tan L_{A,B}^{z} + \frac{0.43}{6371000} d_{A,B}^{hor}^{2} + a_{A}^{ins} - a_{A}^{vis} = 1625.001 / \tan 103^{g} .922 + \frac{0.43}{6371000} 1625.001^{2} + 1.72 - 1.65 = -99.988 \text{ m}
$$
  

$$
\Delta_{B,C} = d_{B,C}^{hor} / \tan L_{B,C}^{z} + \frac{0.43}{6371000} d_{B,C}^{hor}^{2} + a_{B}^{ins} - a_{B}^{vis} = 2104.053 / \tan 98^{g} .615 + \frac{0.43}{6371000} 2104.053^{2} + 1.69 - 1.76 = 46.014 \text{ m}
$$
  

$$
\Delta_{C,D} = d_{C,D}^{hor} / \tan L_{C,D}^{z} + \frac{0.43}{6371000} d_{C,D}^{hor}^{2} + a_{C}^{ins} - a_{D}^{vis} = 1963.028 / \tan 93^{g} .710 + \frac{0.43}{6371000} 1963.028^{2} + 1.74 - 1.80 = 194.790 \text{ m}
$$

## h) cálculo do erro de fecho altimétrico

 $\varepsilon_{C} = C_{A} - C_{D} + (\Delta_{A,B} + \Delta_{B,C} + \Delta_{C,D}) = 841.260 - 982.048 + (-99.988 + 46.014 + 194.790) = 0.028 \text{ m}$ 

$$
0\overline{\Delta}_{A,B} = \Delta_{A,B} - \frac{d_{A,B}^{bor}}{d_{A,B}^{hor} + d_{B,C}^{hor} + d_{C,D}^{hor}} \epsilon_c = -99.988 - \frac{1625.001}{1625.001 + 2104.053 + 1963.028} 0.028 = -99.996 \text{ m}
$$

$$
\overline{\Delta}_{B,C} = \Delta_{B,C} - \frac{d_{B,C}^{hor}}{d_{A,B}^{hor} + d_{B,C}^{hor}} \epsilon_c = 46.014 - \frac{2104.053}{1625.001 + 2104.053 + 1963.028} 0.028 = 46.004 \text{ m}
$$

$$
\overline{\Delta}_{C,D} = \Delta_{C,D} - \frac{d_{C,D}^{hor}}{d_{A,B}^{hor} + d_{B,C}^{hor}} \varepsilon_c = 194.790 - \frac{1963.028}{1625.001 + 2104.053 + 1963.028} 0.028 = 194.780 \text{ m}
$$

#### cálculo das cotas j)

 $C_B = C_A + \overline{\Delta}_{A,B} = 841.260 - 99.996 = 741.264$  m  $C_C = C_B + \overline{\Delta}_{B.C} = 741.264 + 46.004 = 787.268$  m  $C_D = C_C + \overline{\Delta}_{C,D} = 787.268 + 194.780 = 982.048 \text{ m}$ 

# k) redução das distâncias ao elipsóide

$$
d_{A,B}^{clip} = d_{A,B}^{hor} \frac{6371000}{6371000 + \frac{C_A + C_B}{2}} = 1624.799 m
$$

$$
d_{B,C}^{elip} = d_{B,C}^{hor} \frac{6371000}{6371000 + \frac{C_B + C_C}{2}} = 2103.801 \text{ m}
$$

$$
d_{C,D}^{elip} = d_{C,D}^{hor} \frac{6371000}{6371000 + \frac{C_C + C_D}{2}} = 1962.755 m
$$

#### $\vert$ cálculo das coordenadas planimétricas

 $\delta M_A = d_{A,B}^{elip} \sin \overline{R}_{A,B} = 1624.799 \sin 316^g.157 = -1572.752$  $\delta P_A = d_{A,B}^{clip} \cos \overline{R}_{A,B} = 1624.799 \cos 316^g.157 = 407.951$  $\delta M_B = d_{B,C}^{elip} \sin \overline{R}_{B,C} = 2103.801 \sin 303^g.414 = -2100.777$  $\delta P_B = d_{B,C}^{elip} \cos \overline{R}_{B,C} = 2103.801 \cos 303^{\text{g}}.414 = 112.766$  $\delta M_C = d_{C,D}^{elip} \sin \overline{R}_{C,D} = 1962.755 \sin 288^g.833 = -1932.636$  $\delta P_C = d_{C,D}^{elip} \cos \overline{R}_{C,D} = 1962.755 \cos 288^g.833 = -342.526$ 

 $P_B = P_A + \delta P_A = -73095.011 + 407.951 = -72687.060 \text{ m}$  $M_B = M_A + \delta M_A = 208.715 - 1572.752 = -1364.037$  m  $P_C = P_B + \delta P_B = -72687.060 + 112.7664 = -72574.294$  m  $M_C = M_B + \delta M_B = -1364.037 - 2100.777 = -3464.814$  m  $P_D = P_C + \delta P_C = -72574.294 - 342.526 = -72916.820$  m  $M_D = M_C + \delta M_C = -3464.814 - 1932.636 = -5397.450$  m

m) cálculo definitivo da planimetria

 $\sum$   $\delta P = \delta P_A + \delta P_B + \delta P_C = 178.191$  $\sum$   $\delta M = \delta M_A + \delta M_B + \delta M_C = -5606.165$ 

 $\Delta P = P_A - P_D = -178.118$  $\Delta M = M_A - M_D = 5606.092$ 

 $EFP = \Delta P + \sum \delta P = 0.073$  $EFM = \Delta M + \sum \delta M = -0.073$ 

$$
\sum \delta M \Big| = \Big| \delta M_A \Big| + \Big| \delta M_B \Big| + \Big| \delta M_C \Big| = 5606.165
$$

$$
\sum \delta P \Big| = \Big| \delta P_A \Big| + \Big| \delta P_B \Big| + \Big| \delta P_C \Big| = 863.243
$$

$$
KM = -EFM / \sum \delta M | = 1.302138 \times 10^{-5}
$$
  

$$
KP = -EFP / \sum \delta P | = -8.456448 \times 10^{-5}
$$

 $\delta P_C = \delta P_C + \text{KP} \times |\delta P_C| = -342.555$  $\delta M_C = \delta M_C + KM \times |\delta M_C| = -1932.611$  $\delta P_B = \delta P_B + KP \times |\delta P_B| = 112.756$  $\delta M_B = \delta M_B + KM \times |\delta M_B| = -2100.750$  $\delta P_A = \delta P_A + KP \times |\delta P_A| = 407.917$  $\delta M_A = \delta M_A + KM \times |\delta M_A| = -1572.732$ 

 $P_D = P_C + \delta P_C = -72916.893$  $M_D = M_C + \delta M_C = -5397.378$  $P_C = P_B + \delta P_B = -72574.338$  $M_C = M_B + \delta M_B = -3464.767$  $P_B = P_A + \delta P_A = -72687.094$  $M_B = M_A + \delta M_A = -1364.017$ 

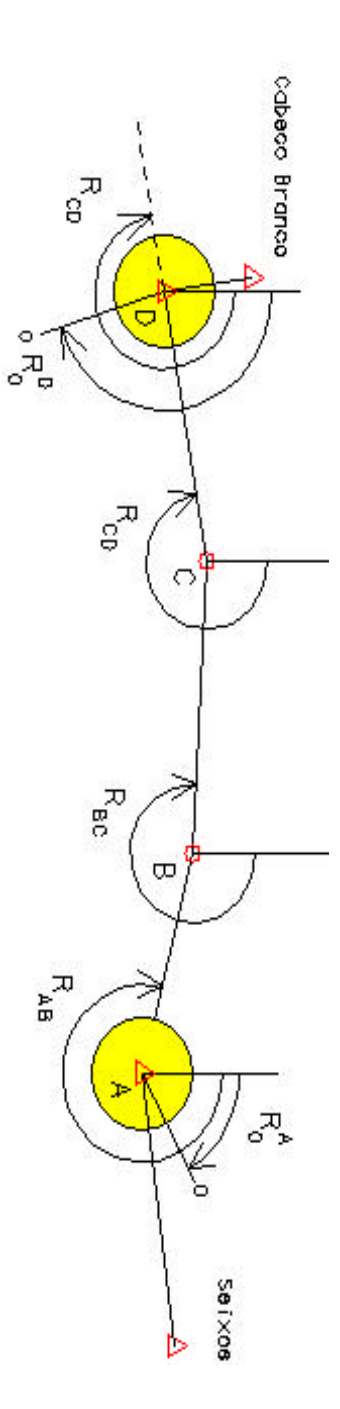